## *M* **How to Upgrade the Tryton server (trytond)**

From within the jail issue:

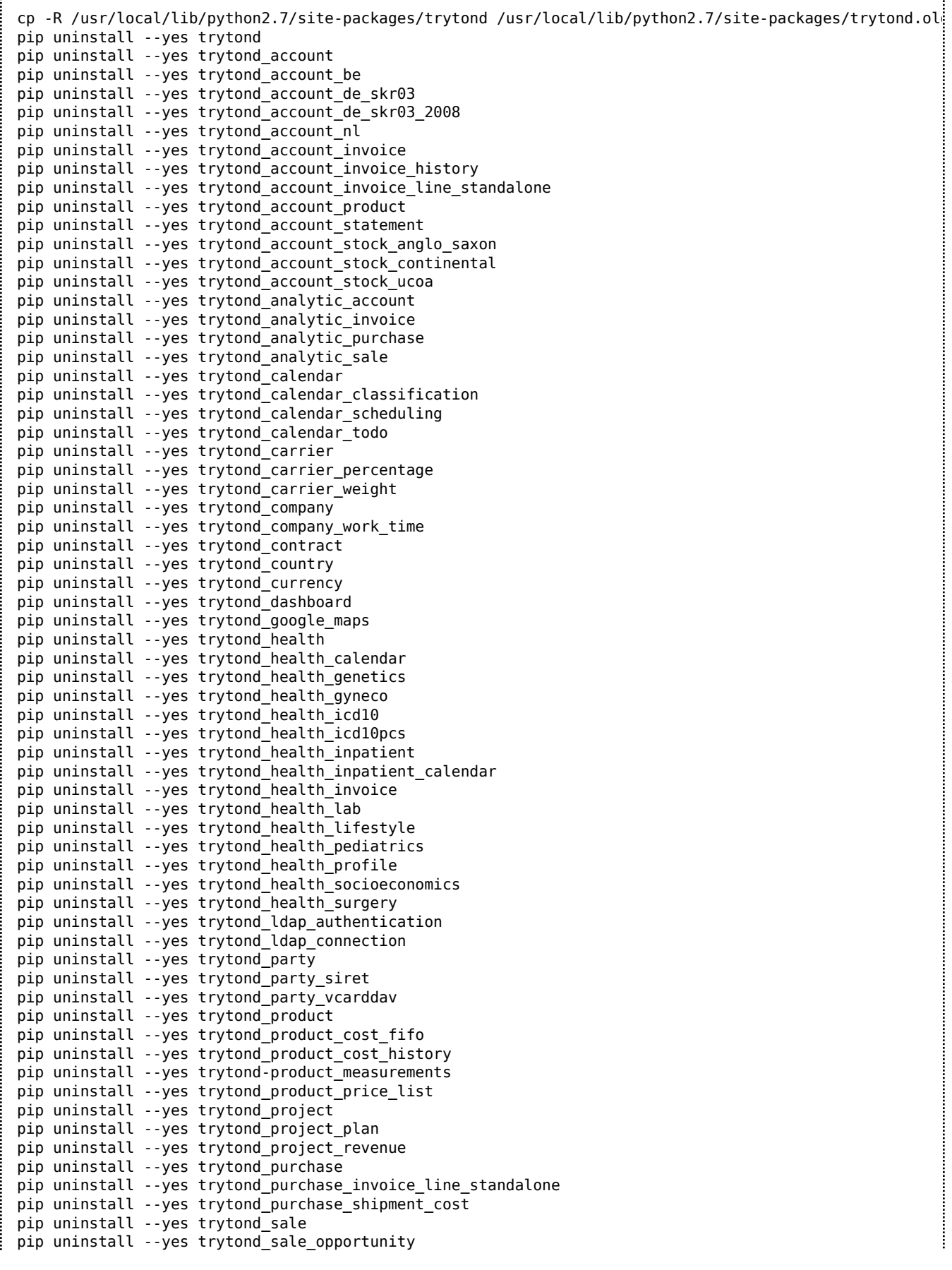

pip uninstall --yes trytond\_sale\_price\_list pip uninstall --yes trytond sale shipment cost pip uninstall --yes trytond\_stock pip uninstall --yes trytond\_stock\_forecast pip uninstall --yes trytond\_stock\_inventory\_location pip uninstall --yes trytond\_stock\_location\_sequence pip uninstall --yes trytond\_stock\_product\_location pip uninstall --yes trytond\_stock\_supply pip uninstall --yes trytond\_stock\_supply\_day pip uninstall --yes trytond\_stock\_supply\_forecast pip uninstall --yes trytond\_timesheet pip uninstall --yes trytond\_timesheet\_invoice pip install --no-dependencies --build-dir=/usr/local/src trytond pip install --no-dependencies --build-dir=/usr/local/src trytond\_account pip install --no-dependencies --build-dir=/usr/local/src trytond\_account\_be pip install --no-dependencies --build-dir=/usr/local/src trytond\_account\_de\_skr03 #pip install --no-dependencies --build-dir=/usr/local/src trytond\_account\_de\_skr03\_2008 #pip install --no-dependencies --build-dir=/usr/local/src trytond\_account\_nl pip install --no-dependencies --build-dir=/usr/local/src trytond\_account\_invoice pip install --no-dependencies --build-dir=/usr/local/src trytond\_account\_invoice\_history pip install --no-dependencies --build-dir=/usr/local/src trytond\_account\_invoice\_line\_standalone pip install --no-dependencies --build-dir=/usr/local/src trytond\_account\_product pip install --no-dependencies --build-dir=/usr/local/src trytond\_account\_statement pip install --no-dependencies --build-dir=/usr/local/src trytond\_account\_stock\_anglo\_saxon pip install --no-dependencies --build-dir=/usr/local/src trytond\_account\_stock\_continental #pip install --no-dependencies --build-dir=/usr/local/src trytond\_account\_stock\_ucoa pip install --no-dependencies --build-dir=/usr/local/src trytond\_analytic\_account pip install --no-dependencies --build-dir=/usr/local/src trytond\_analytic\_invoice pip install --no-dependencies --build-dir=/usr/local/src trytond\_analytic\_purchase pip install --no-dependencies --build-dir=/usr/local/src trytond\_analytic\_sale pip install --no-dependencies --build-dir=/usr/local/src trytond\_calendar pip install --no-dependencies --build-dir=/usr/local/src trytond\_calendar\_classification pip install --no-dependencies --build-dir=/usr/local/src trytond\_calendar\_scheduling pip install --no-dependencies --build-dir=/usr/local/src trytond\_calendar\_todo pip install --no-dependencies --build-dir=/usr/local/src trytond\_carrier pip install --no-dependencies --build-dir=/usr/local/src trytond\_carrier\_percentage pip install --no-dependencies --build-dir=/usr/local/src trytond\_carrier\_weight pip install --no-dependencies --build-dir=/usr/local/src trytond\_company pip install --no-dependencies --build-dir=/usr/local/src trytond\_company\_work\_time #pip install --no-dependencies --build-dir=/usr/local/src trytond\_contract pip install --no-dependencies --build-dir=/usr/local/src trytond\_country pip install --no-dependencies --build-dir=/usr/local/src trytond\_currency pip install --no-dependencies --build-dir=/usr/local/src trytond\_dashboard pip install --no-dependencies --build-dir=/usr/local/src trytond\_google\_maps pip install --no-dependencies --build-dir=/usr/local/src trytond\_health pip install --no-dependencies --build-dir=/usr/local/src trytond\_health\_calendar pip install --no-dependencies --build-dir=/usr/local/src trytond\_health\_genetics pip install --no-dependencies --build-dir=/usr/local/src trytond\_health\_gyneco pip install --no-dependencies --build-dir=/usr/local/src trytond\_health\_icd10 pip install --no-dependencies --build-dir=/usr/local/src trytond\_health\_icd10pcs pip install --no-dependencies --build-dir=/usr/local/src trytond\_health\_inpatient pip install --no-dependencies --build-dir=/usr/local/src trytond\_health\_inpatient\_calendar pip install --no-dependencies --build-dir=/usr/local/src trytond\_health\_invoice pip install --no-dependencies --build-dir=/usr/local/src trytond\_health\_lab pip install --no-dependencies --build-dir=/usr/local/src trytond\_health\_lifestyle pip install --no-dependencies --build-dir=/usr/local/src trytond\_health\_pediatrics pip install --no-dependencies --build-dir=/usr/local/src trytond\_health\_profile pip install --no-dependencies --build-dir=/usr/local/src trytond\_health\_socioeconomics pip install --no-dependencies --build-dir=/usr/local/src trytond\_health\_surgery pip install --no-dependencies --build-dir=/usr/local/src trytond\_ldap\_authentication pip install --no-dependencies --build-dir=/usr/local/src trytond\_ldap\_connection pip install --no-dependencies --build-dir=/usr/local/src trytond\_party pip install --no-dependencies --build-dir=/usr/local/src trytond\_party\_siret pip install --no-dependencies --build-dir=/usr/local/src trytond\_party\_vcarddav pip install --no-dependencies --build-dir=/usr/local/src trytond\_product pip install --no-dependencies --build-dir=/usr/local/src trytond\_product\_cost\_fifo pip install --no-dependencies --build-dir=/usr/local/src trytond\_product\_cost\_history pip install --no-dependencies --build-dir=/usr/local/src trytond\_product\_measurements pip install --no-dependencies --build-dir=/usr/local/src trytond\_product\_price\_list pip install --no-dependencies --build-dir=/usr/local/src trytond\_project pip install --no-dependencies --build-dir=/usr/local/src trytond\_project\_plan pip install --no-dependencies --build-dir=/usr/local/src trytond\_project\_revenue

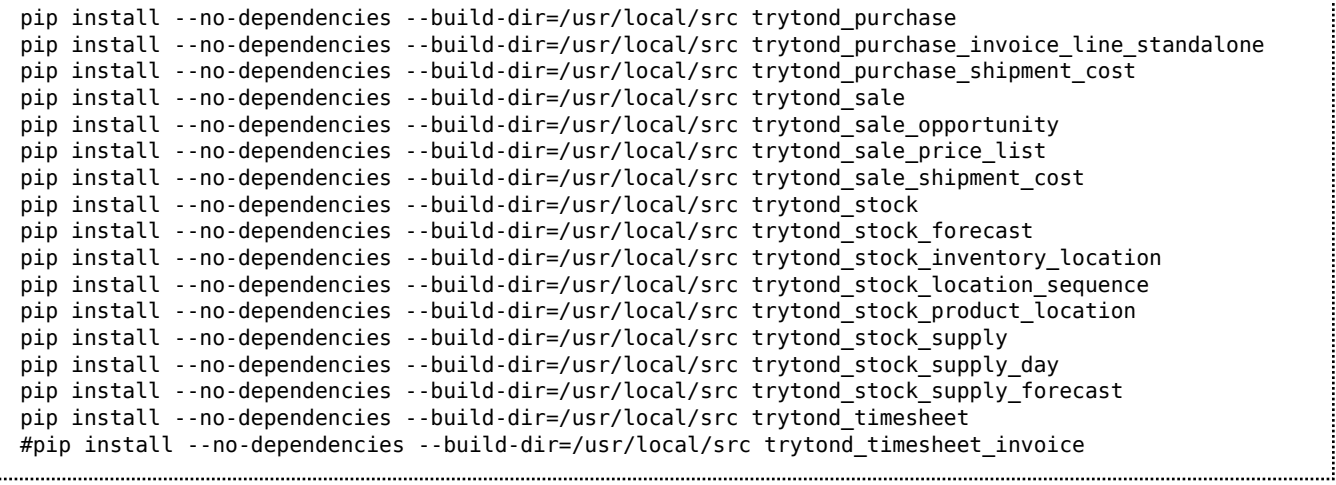

Update your database by issuing the following as root from within the jail:

```
su tryton -c "/usr/local/bin/trytond --config=/usr/local/etc/trytond.conf --update=all --database=[database -
```
## Once you are sure that everything works as desired, issue from within the host:

rm -rf /usr/local/lib/python2.7/site-packages/trytond.old